The book was found

# **SharePoint 2013 How-To (How-To (Sams))**

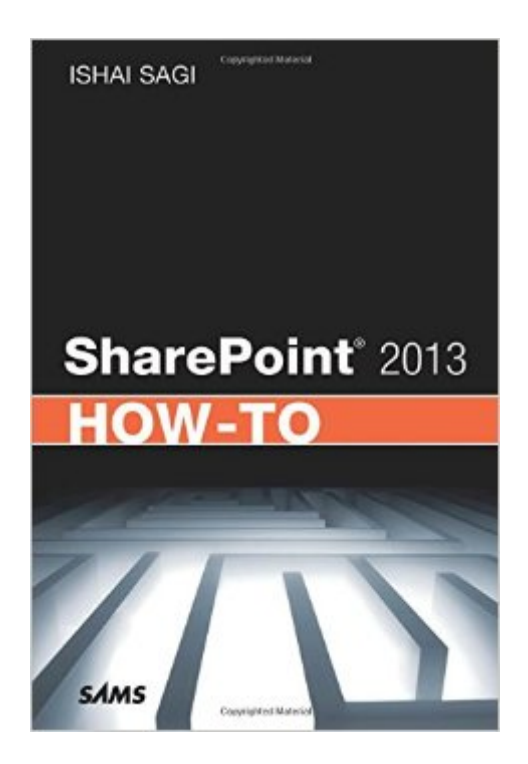

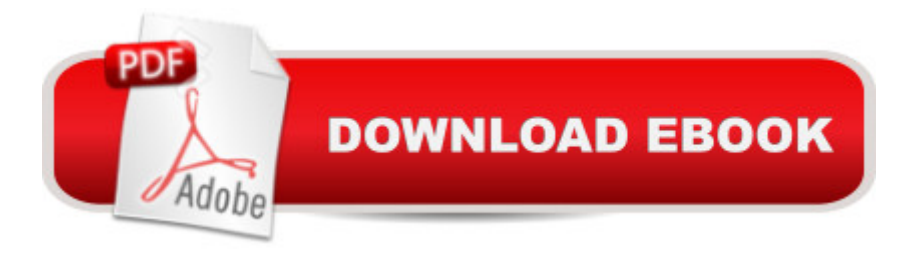

### **Synopsis**

SharePoint 2013 How-To Need fast, reliable, easy-to-implement solutions for SharePoint 2013? This book delivers exactly what you  $\mathbb{R}^m$ re looking for: step-by-step help and guidance with the tasks that users, authors, content managers, and site managers perform most often. Fully updated to reflect SharePoint 2013â ™s latest improvements and fluid new design, it covers everything from lists and views to social networking, workflows, and security. The industry  $\mathbf{\hat{a}}$  TMs most focused SharePoint resource, SharePoint 2013 How-To provides all the answers you needâ "now!  $\hat{A}$  Ishai Sagi is a SharePoint developer and architect who provides solutions through his company, Extelligent Design, which is Canberra, Australiaâ ™s leading SharePoint consultancy. Sagi has worked with SharePoint since it was introduced in 2001. Honored four times by Microsoft as a Microsoft Office SharePoint Server MVP, he has trained many end users, administrators, and developers in using SharePoint or developing solutions for it. He leads Canberra <sup>™</sup>s SharePoint user group and has spoken at Microsoft conferences around the world. He hosts the popular blog Sharepoint Tips and Tricks (www.sharepoint-tips.com), and authored SharePoint 2010 How-To. Â Fast, Accurate, and Easy-to-Use!  $\hat{A}_{\lambda}$   $\hat{A}$  Quickly review essential SharePoint terminology and concepts  $\hat{A}_{\lambda}$  $\hat{A}$  Master SharePoint 2013 $\hat{a}$  <sup>TM</sup>s revamped interface for Windows PCs, Surface, and smartphones  $\hat{A}_{\dot{\mathcal{L}}} \hat{A}$  Run SharePoint in the cloud with Microsoft Office 365 and SkyDrive  $\hat{A}_{\dot{\mathcal{L}}} \hat{A}$  Find, log on to, and navigate SharePoint sites  $\hat{A}_{\hat{L}}\hat{A}$  Create, manage, and use list items, documents, and forms  $\hat{A}_{\lambda}$   $\hat{A}$  Alert yourself to new or changed content  $\hat{A}_{\lambda}$   $\hat{A}$  Use views to work with content more efficiently  $A_{\dot{\mathcal{L}}}A$  Leverage SharePoint 2013 $\hat{a}$  T<sup>M</sup>s revamped search capabilities  $A_{\dot{\mathcal{L}}}A$  Organize content with lists, document libraries, and templates  $\hat{A}_{\lambda}$ ,  $\hat{A}$  Use powerful social networking features, including tagging, NewsFeed updates, and microblogging  $A_{\lambda}$ . Author and edit each type of SharePoint page  $\hat{A}_{\zeta}$   $\hat{A}$  Build flexible navigation hierarchies with Managed Metadata  $\hat{A}_{\zeta}$   $\hat{A}$ Systematically manage site security and content access  $\hat{A}_{\lambda}$   $\hat{A}$  Control permissions more effectively with the Permissions Page  $\hat{A}_{\lambda}$ .  $\hat{A}$  Create and track workflows, and integrate them with lists or libraries  $\hat{A}_{\dot{L}}\hat{A}$  Customize a site $\hat{a}$  <sup>TM</sup>s appearance, settings, and behavior  $\hat{A}_{\dot{L}}\hat{A}$  Create new Office 365 private and public site collections  $\hat{A}$ 

## **Book Information**

Series: How-To (Sams) Paperback: 384 pages Publisher: Sams Publishing; 1 edition (June 20, 2013) Language: English

#### ISBN-13: 978-0672334474

Product Dimensions: 6 x 0.8 x 9 inches Shipping Weight: 1.1 pounds (View shipping rates and policies) Average Customer Review: Be the first to review this item Best Sellers Rank: #1,042,666 in Books (See Top 100 in Books) #224 in $\hat{A}$  Books > Computers & Technology > Networking & Cloud Computing > Intranets & Extranets #455 in  $\hat{A}$  Books > Computers & Technology > Networking & Cloud Computing > Data in the Enterprise > Client-Server Systems  $#13832$  in  $\hat{A}$  Books > Textbooks > Computer Science

#### Download to continue reading...

Custom SharePoint Solutions with HTML and JavaScript: For SharePoint 2016 and SharePoint [Online SharePoint 2013 Dat](http://ebooksreps.com/en-us/read-book/0RYd6/sharepoint-2013-how-to-how-to-sams.pdf?r=2WG%2Bgl5ovB%2BRE3JUXJVKBAJ%2BkXkiNacyjar5kdOG9C8%3D)abase Overview (SharePoint 2013 Solution Series Book 16) SharePoint 2013 How-To (How-To (Sams)) SharePoint Online from Scratch: Office 365 SharePoint course with video demonstrations Creating HTML 5 Websites and Cloud Business Apps Using LightSwitch In Visual Studio 2013-2015: Create standalone web applications and Office 365 / SharePoint 2013 applications Sams Teach Yourself Google Analytics in 10 Minutes (Sams Teach Yourself -- Minutes) Gmail in 10 Minutes, Sams Teach Yourself (2nd Edition) (Sams Teach Yourself -- Minutes) Gmail in 10 Minutes, Sams Teach Yourself (Sams Teach Yourself -- Minutes) Android Application Development in 24 Hours, Sams Teach Yourself (3rd Edition) (Sams Teach Yourself -- Hours) HTML and CSS in 24 Hours, Sams Teach Yourself (Sams Teach Yourself in 24 Hours) HTML and CSS in 24 Hours, Sams Teach Yourself (Updated for HTML5 and CSS3) (9th Edition) (Sams Teach Yourself in 24 Hours) Sams Teach Yourself WPF in 24 Hours (Sams Teach Yourself -- Hours) Microsoft SharePoint 2013 Designing and Architecting Solutions SharePoint 2013 Strategies, Policies, and Best Practices Professional SharePoint 2013 Administration Beginning SharePoint 2013: Building Business Solutions Microsoft SharePoint 2013 Planning for Adoption and Governance: Planning for Adoption and Governance Professional SharePoint 2013 Development Practical SharePoint 2013 Enterprise Content Management SharePoint 2013 User's Guide: Learning Microsoft's Business Collaboration Platform

**Dmca**